You have some data that look as follows....

data study; input<br>id : id : \$3.<br>visit : mmd mmddyy. chol ; format visit mmddyy10.; datalines; 001 10/15/2004 200 002 10/15/2004 200 003 10/15/2004 300 004 10/15/2004 275 005 10/15/2004 250 002 11/10/2004 175 002 11/10/2004 175 002 11/10/2004 175 002 11/10/2004 195 004 11/13/2004 275<br>003 11/14/2004 280 003 11/14/2004 280<br>004 12/14/2004 275  $12/14/2004$ ; run;

Each record in the data file has: an ID number; a date of visit; a cholesterol measurement. Some subjects have a single occurrence (IDs 001 and 005) while others have multiple occurrences. The following are some tasks that can be accomplished using FIRST. and LAST. variables. Use of these variables requires a SET statement + a BY statement, in this case...

set study; by id;

Whenever you use a BY statement, SAS requires that the data set being used be sorted according to all the variables in the BY statement. Also, since you will be looking for first time you saw a subject, last time, etc., you also sort the data by VISIT within each ID...

```
proc sort data=study;
by id visit;
run;
proc print data=study;
run;
```
The data set now looks as follows...

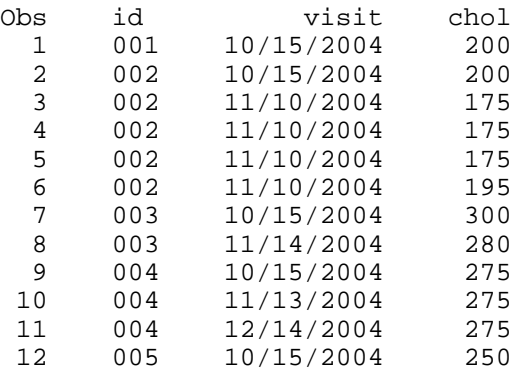

One way to learn about FIRST. and LAST. variables is to print the data set showing the their values within each observation. Since FIRST. and LAST. variables ONLY EXIST FOR THE DURATION OF THE DATA STEP and are NOT ADDED TO THE DATA SET, you must create new variables that contain the values if the FIRST. and LAST. variables...

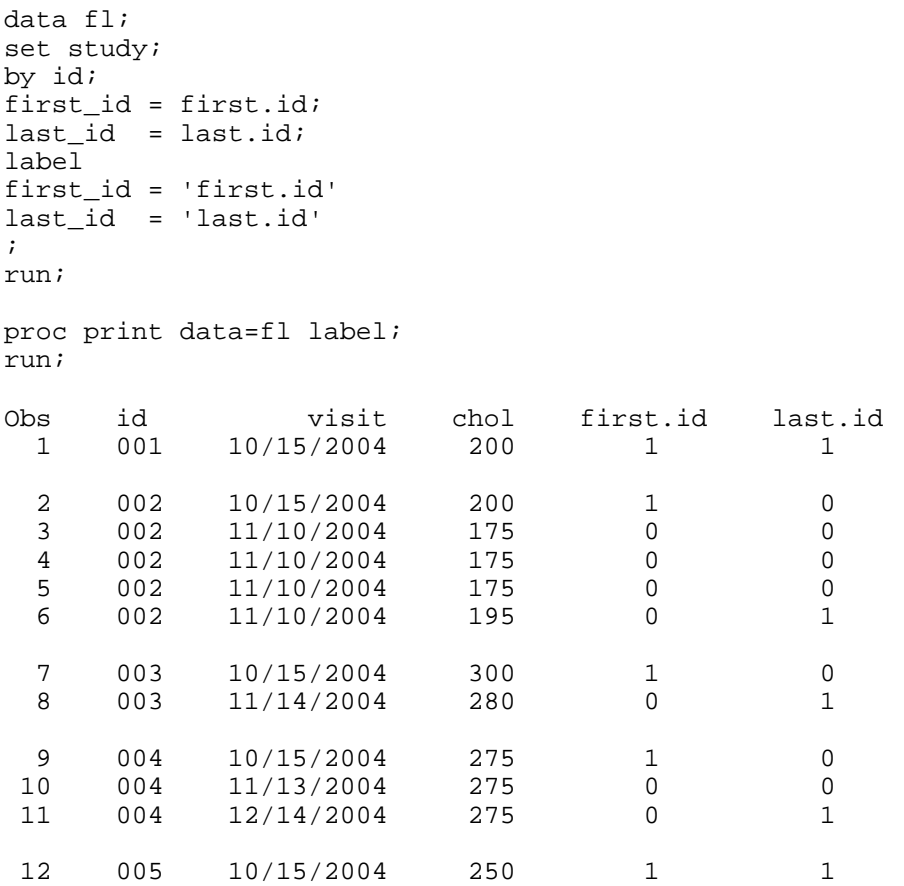

The values of the FIRST. and LAST. variables are helpful in answering the questions about your data. For example, if you are looking for observations in which the variable FIRST.ID has a value of 1 (the first observation within each ID), you can use either...

if first.id;

or...

if first.id eq 1;

or...

if first.id ne 0;

#1 Create a new data set that contains one observation per ID --- *the FIRST time each ID participated in your study*.

look for observations where FIRST.ID has a value of 1

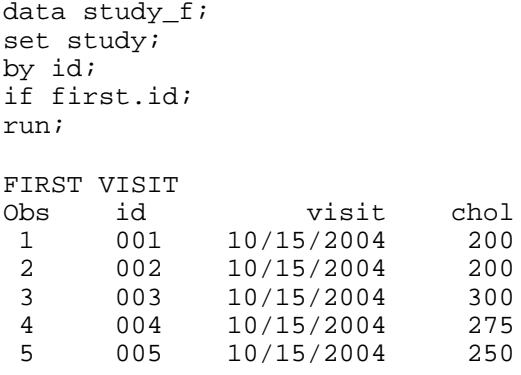

#2 Create a new data set that contains one observation per ID --- *the LAST time each ID participated in your study*.

look for observations where LAST.ID has a value of 1

data study\_l; set study; by id; if last.id; run; LAST VISIT bs id visit chol<br>1 001 10/15/2004 200  $\begin{array}{cccc} 1 & 001 & 10/15/2004 \ 2 & 002 & 11/10/2004 \ \end{array}$  2 002 11/10/2004 195 003 11/14/2004 280<br>004 12/14/2004 275 4 004 12/14/2004 275  $10/15/2004$ 

#3 Create a new data set that contains two observations per ID --- *the FIRST and LAST time each ID participated in your study*.

look for observations where FIRST.ID or LAST.ID has a value of 1

```
* first and last time you saw each ID;
data study_fl;
set study;
by id;
if first.id or last.id;
run;
FIRST AND LAST VISIT<br>Obs id v
Obs id visit chol<br>1 001 10/15/2004 200
  1 001 10/15/2004 200
  2 002 10/15/2004 200
 \begin{array}{cccc} 3 & & 002 & & 11/10/2004 \ 4 & & 003 & & 10/15/2004 \end{array} 4 003 10/15/2004 300
  5 003 11/14/2004 280
 \begin{array}{cccc} 6 & & 004 & & 10/15/2004 \\ 7 & & 004 & & 12/14/2004 \end{array} 7 004 12/14/2004 275
                 10/15/2004
```
## **EXTRA NOTES - FIRST. AND LAST. VARIABLES 4**

#4 Create two data sets --- *one with all subjects who only have ONE observation in the data set, one with subjects who have MULTIPLE observations in the data set*.

identify ONE observation subjects as those with both FIRST.ID and LAST.ID having the value 1 all others are MULTIPLE observation subjects

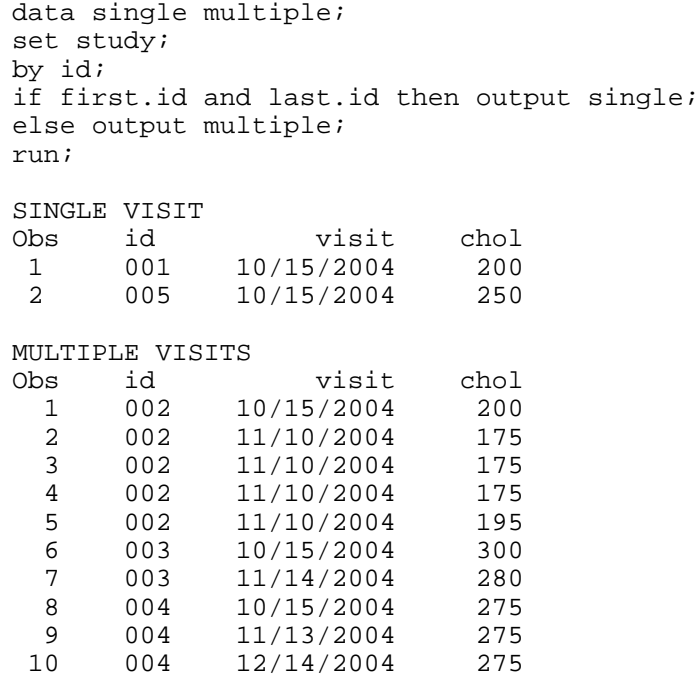

#5 Create one data set from the original data set STUDY --- *the FIRST time each ID participated in your study for only those subjects with multiple visits.*

data study\_fm; set study; by id; if first.id and not last.id; run; FIRST VISIT OF MULTIPLE VISITS visit 1 002 10/15/2004 200 2 003 10/15/2004 300  $10/15/2004$ 

NOTE: You could have used the new data set MULTIPLE created in #4 and just specify...

if first.id;

## **EXTRA NOTES - FIRST. AND LAST. VARIABLES 5**

#6 There should not be any repeated dates with any ID --- *create a data set with repeated dates within any of the IDs.*

Once again, it is helpful to know the values of the FIRST. and LAST. variables in the data step...

```
data fl;
set study;
by id visit;
first_id = first.id;
last_id = last.id;
first_visit = first.visit;
last_visit = last.visit;
label
first_id = 'first.id'
last_id = 'last.id'
first_visit = 'first.visit'
last_visit = 'last.visit'
;
run;
```

```
proc print data=fl label;
run;
```
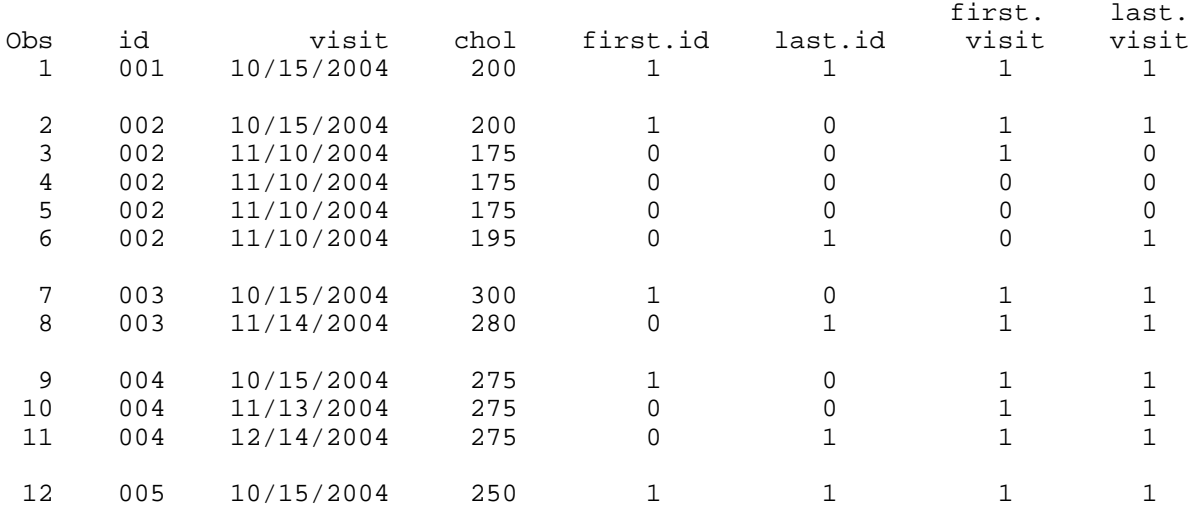

How can you identify repeated dates within each ID...

```
data repeats;
set study;
by id visit;
if not (first.visit and last.visit);
run;
REPEATED VISITS WITHIN AN ID
Obs id visit chol<br>1 002 11/10/2004 175
             11/10/2004 2 002 11/10/2004 175
  3 002 11/10/2004 175
             11/10/2004
```
## **EXTRA NOTES - FIRST. AND LAST. VARIABLES 6**

#6 As in #5, one common use of FIRST. and LAST. variables is to identify duplicate observations within a data set. For example, if you are working with the vital statistics death file, each observation contains a social security number (SSN). There should only be one observation per SSN --- no repeated 'deaths' or individuals with identical SSNs --- *create one data set with observations with duplicate SSNs and another with unique SSNs*.

\* assume the data set with social security numbers is named DEATHS; \* assume the variable with the social security number is named SSN;

```
proc sort data=deaths;
by ssn;
run;
data duplicates unique;
set deaths; 
by ssn;
if not (first.ssn and last.ssn) then output duplicates;
else output unique;
run;
```